## Track Reconstruction for the LOI

Richard Partrid g e Brown / SLAC October 10, 2008

## SiD Reconstruction Plans

- The current "wish list" is to fully simulate and reconstruct  $~\sim$ 40M events using the SiD02 detector
	- $\mathcal{L}_{\mathcal{A}}$ These events will largely be used for benchmarking studies
	- Expect that there will be additional small samples (for example, with a planar tracker geometry) produced for tracking studies
- ◆ SLIC / GEANT4 simulation jobs are currently running at SLAC (and perhaps elsewhere?)
- $\blacklozenge$  Plan is to take a "snapshot" of the org.lcsim software around the end of October that will be used for reconstruction
	- Goal is to run PFA with full tracking provided performance is acceptable
	- × From Matt's results, it looks like the key tracking issue is to lower the  $p_T$  cut below the 1 GeV value used for early tracking studies

## Track Reconstruction Decisions

## Parameters for virtual segmentation parameters

- **Segmentation dimensions**
- **Tracker endcap stereo angle**
- Strip pitch / pixel size
- **Tracking parameters** 
	- × Minimum number of hits
	- **Minimum**  $p_T$
	- × **n** maximum  $|d_0|$  (distance of closest approach in the x-y plane)
	- × **n** maximum  $|z_0|$  (z coordinate at the distance of closest approach)
	- **Maximum**  $\chi^2$
	- × Bad hit  $\chi^2$  – threshold for logic that tries bypassing a layer with marginal hits
- $\blacklozenge$  Strategy list
	- This proceeds fairly automatically given the above cuts
	- × Typically have required 7 hits - tried adding by hand a 6-hit barrel only strategy to pick up low  $p_T$  central tracks, but this may have problems

### $\overline{\mathcal{S}}_i$   $\overline{\mathsf{D}}$ Virtual Segmentation Parameters

## ◆ Dima's Example for the Barrel Pixels

CylindricalBarrelSegmenter vtxBarrelSegmenter = new CylindricalBarrelSegmenter("VertexBarrel"); **vtxBarrelSegmenter.setStripLength(25.\*SystemOfUnits.micrometer); vtxBarrelSegmenter.setStripWidth(25.\*SystemOfUnits.micrometer); setSegmenter("VertexBarrel", vtxBarrelSegmenter);**

### ◆ Dima's Example for the Endcap Pixels

**DiskTrackerToRingsSegmenter vtxEndcapSegmenter = new DiskTrackerToRingsSegmenter("VertexEndcap"); vtxEndcapSegmenter.setStripLength(25.\*SystemOfUnits.micrometer); vtxEndcapSegmenter.setStripWidth(25.\*SystemOfUnits.micrometer); setSegmenter("VertexEndcap", vtxEndcapSegmenter);**

## Are Forward Pixels the same as the Endcap Pixels?

DiskTrackerToRingsSegmenter trackerForwardSegmenter = new DiskTrackerToRingsSegmenter("TrackerForward"); **trackerForwardSegmenter.setStripLength(25.\*SystemOfUnits.micrometer); trackerForwardSegmenter.setStripWidth(25.\*SystemOfUnits.micrometer); setSegmenter("TrackerForward", trackerForwardSegmenter);**

### $\cdot \overline{\mathcal{S}}_i \overrightarrow{D}$ Virtual Segmentation Parameters

## ◆ Dima's example for Barrel Strips

CylindricalBarrelSegmenter trackerBarrelSegmenter = new CylindricalBarrelSegmenter("TrackerBarrel"); **trackerBarrelSegmenter.setStripLength(10.\*SystemOfUnits.cm); trackerBarrelSegmenter.setStripWidth(25.\*SystemOfUnits.micrometer); setSegmenter("TrackerBarrel", trackerBarrelSegmenter);**

### $\rightarrow$  Dima's example for Endcap Strips

**DiskTrackerToWedgesSegmenter trackerEndcapSegmenter = new DiskTrackerToWedgesSegmenter("TrackerEndcap"); trackerEndcapSegmenter.setNumberOfRadialSlices(new int[]{3,5,8,10, 10}); trackerEndcapSegmenter.setStripWidth(25.\*SystemOfUnits.micrometer); trackerEndcap g ( ); Segmenter.setNumberOfPhiSlices(24); setSegmenter("TrackerEndcap", trackerEndcapSegmenter);**

# Tracking Parameters

- ♦ Minimum number of hits
	- $\blacksquare$  Have been using 7 for code development
- ♦ Minimum  $p_T$ 
	- Have been using 1 GeV for code development
	- **B** Based on PFA results, goal is to push  $p_T$  cut down to 200 MeV
- Maximum  $|d_0|$  (DCA in the x-y plane)
	- $\blacksquare$  Have been using 10 mm for code development
- Maximum  $|z_0|$  (z coordinate at the DCA)
	- Have been using 10 mm for code development
- Maximum  $\chi^2$ 
	- Have been using 50 for code development
- Bad hit  $\chi^2$  threshold for bypassing a layer with bad hits
	- Have been using 15 for code development

Proposal: focus on pushing down  $p_T$  cut, leave other cuts alone

#### $S_i$   $\overline{D}$ Reducing the Minimum  $p_T$  Cut (Tues)

- ♦ • Matt and Ron have shown that the 1GeV  $p_T$  cut is the primary source for degradation of PFA resolution with full tracking
- ♦ Goal is to push the tracking  $p_T$  cut to 200 MeV
- ♦ Since the strategies were created for the  $1 \text{ GeV}$  cut, re-ran the strategy builder to generate new strategies using a ttbar sample
	- First pass nearly doubled the number of strategies Yikes!
	- × With help from Cosmin, turned off the inefficiency option  $-26$  strategies
	- Small increase from old strategy file (20 strategies) may be due in part to use of ttbar training sample instead of a  $Z$  pole sample
	- × Some of these strategies may be adding negligibly to the efficiency – changing the cut on where to stop reduced the number of strategies to 19
	- × Cosmin is modifying the strategy builder to identify the incremental number of tracks found by each strategy added

## Initial Results (Tues)

- $\blacktriangleright$  Tracking is slowed down by a large factor (>10)
- ♦ A known memory issue has re-appeared
	- $\blacksquare$  We think we know how to fix this not a big deal
- Next step: back off on  $p_T$  cut from 200 MeV cut to 500 MeV cut and try to get back to a reasonable performance level
	- $\mathcal{L}_{\mathcal{A}}$  Past profiling has shown most of the time is spent in calculating MS errors – significant speedup is possible by not recalculating these errors at every iteration

### $\hat{S}_i | \hat{D}$  . Latest Results

- Re-structured code to reduce memory usage
	- **Perform the merging algorithm that selects the best track candidate each time** we find a new track candidate
	- **Previously, this was done after all track candidates have been found**
	- Associated changes may also have improved performance
- ◆ Good results with restructured code
	- × Memory usage is reasonably stable (154 MB max in JAS memory box)
	- Ran through an entire file of tt events with a 200 MeV  $p_T$  cut
	- Code is noticably faster: average 15 sec/evt for a 200 MeV  $p_T$  cut
- $\blacklozenge$  Working on speeding up multiple scattering code
	- × Track is refit each time we try adding a hit
	- Currently the code calculates MS errors right before doing the helix fit
	- Track fitter is typically called repeatedly with all but one "new" hit unchanged
	- × Should be much more efficient to do MS calculation for unchanged hits only one time (after the track fitting, before trying to add a new hit)
	- $\blacksquare$  Hope to finish this up later today

### $\cdot$   $\overline{\mathcal{S}}$   $\overline{\mathsf{D}}$   $\cdot$ Tracks Distributions in the tt Sam ple

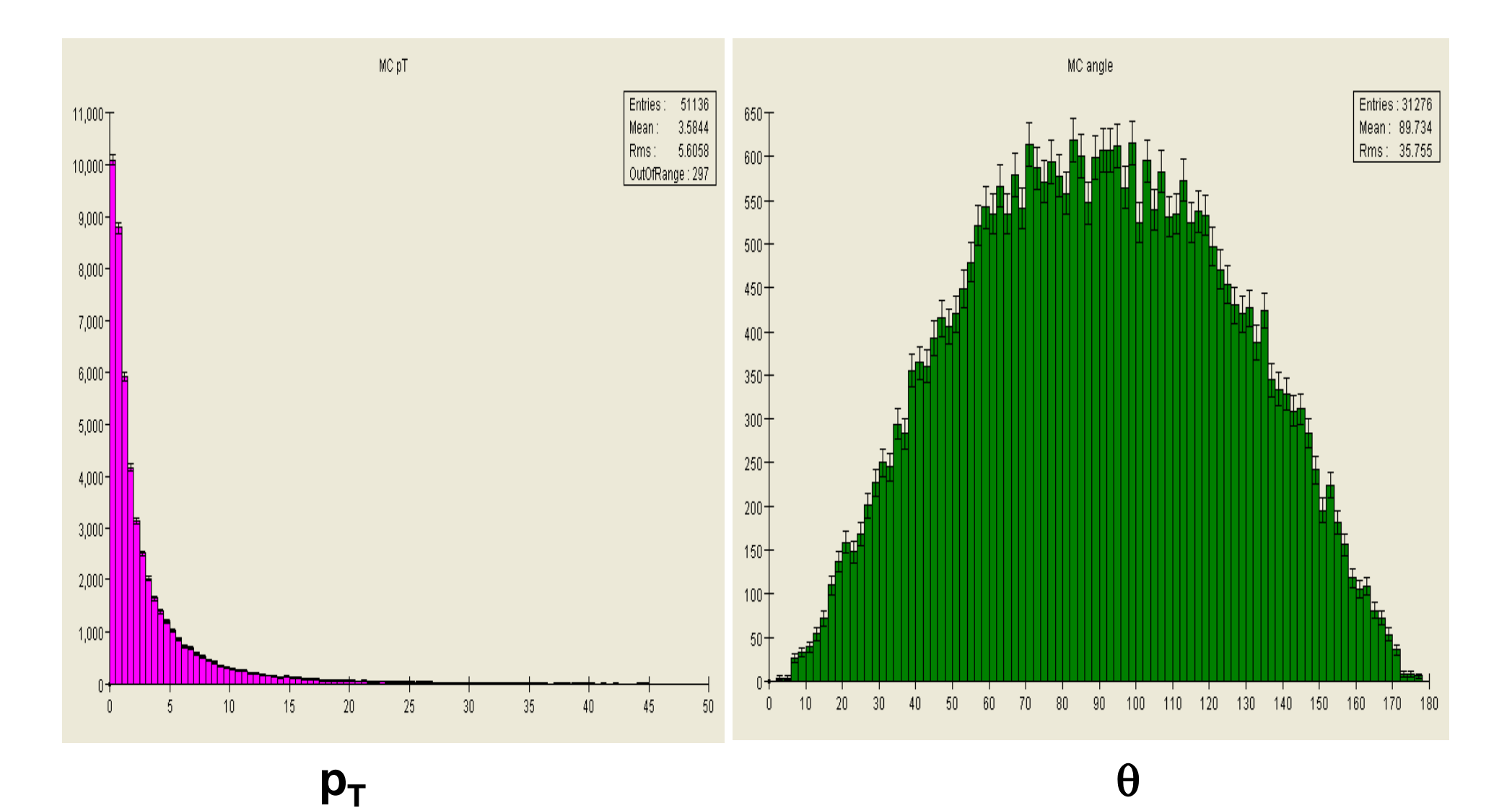

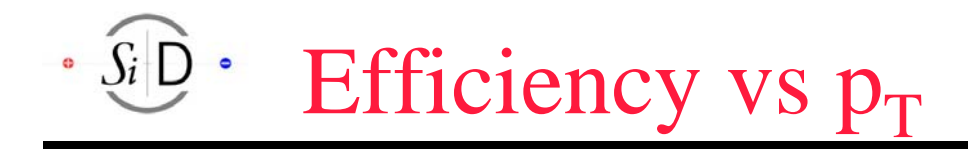

• Most of the inefficiency is due to non-prompt tracks

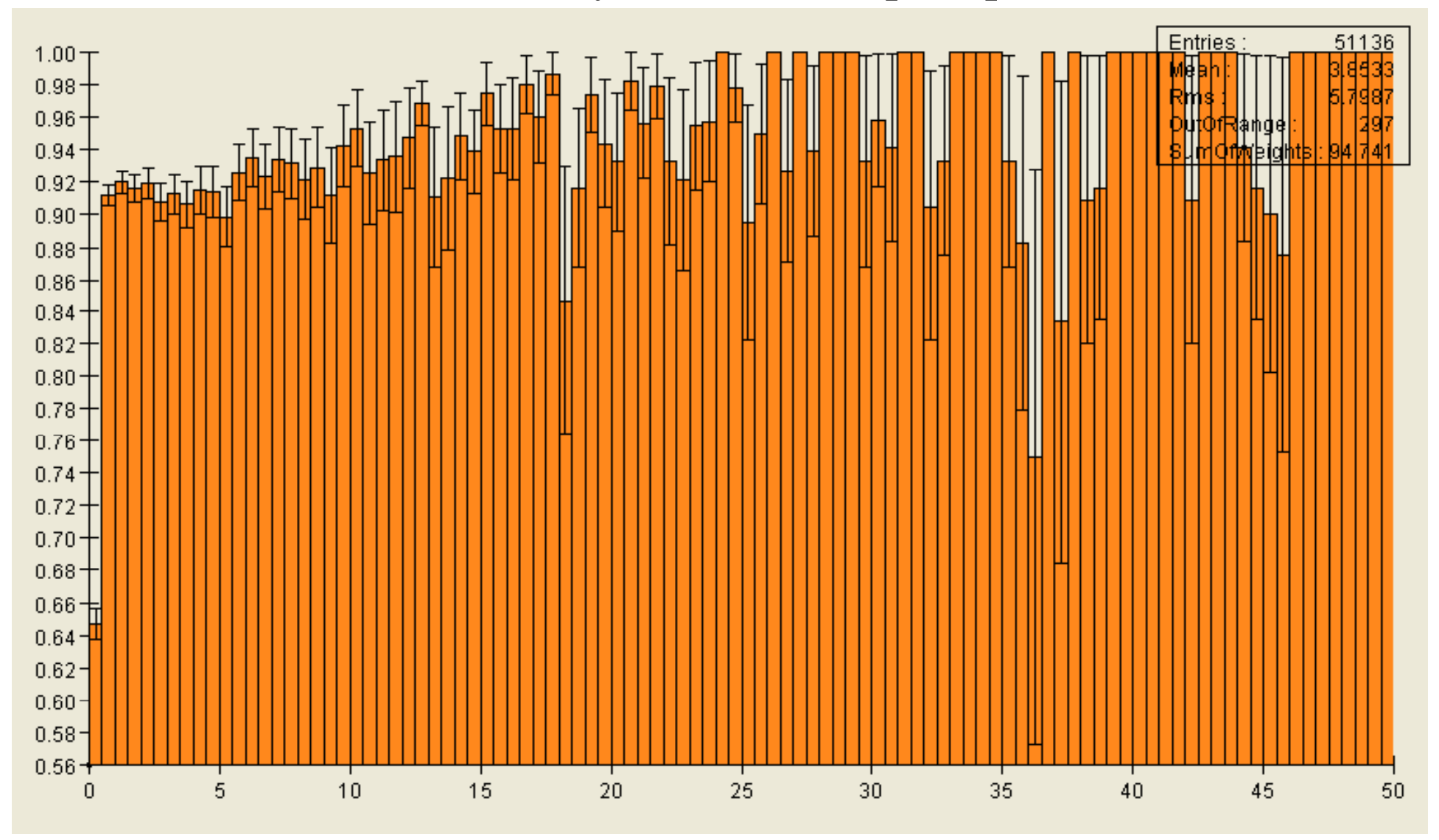

#### $\cdot$   $\overline{\mathcal{S}}$   $\overline{\mathsf{D}}$   $\cdot$ Efficienc y vs θ

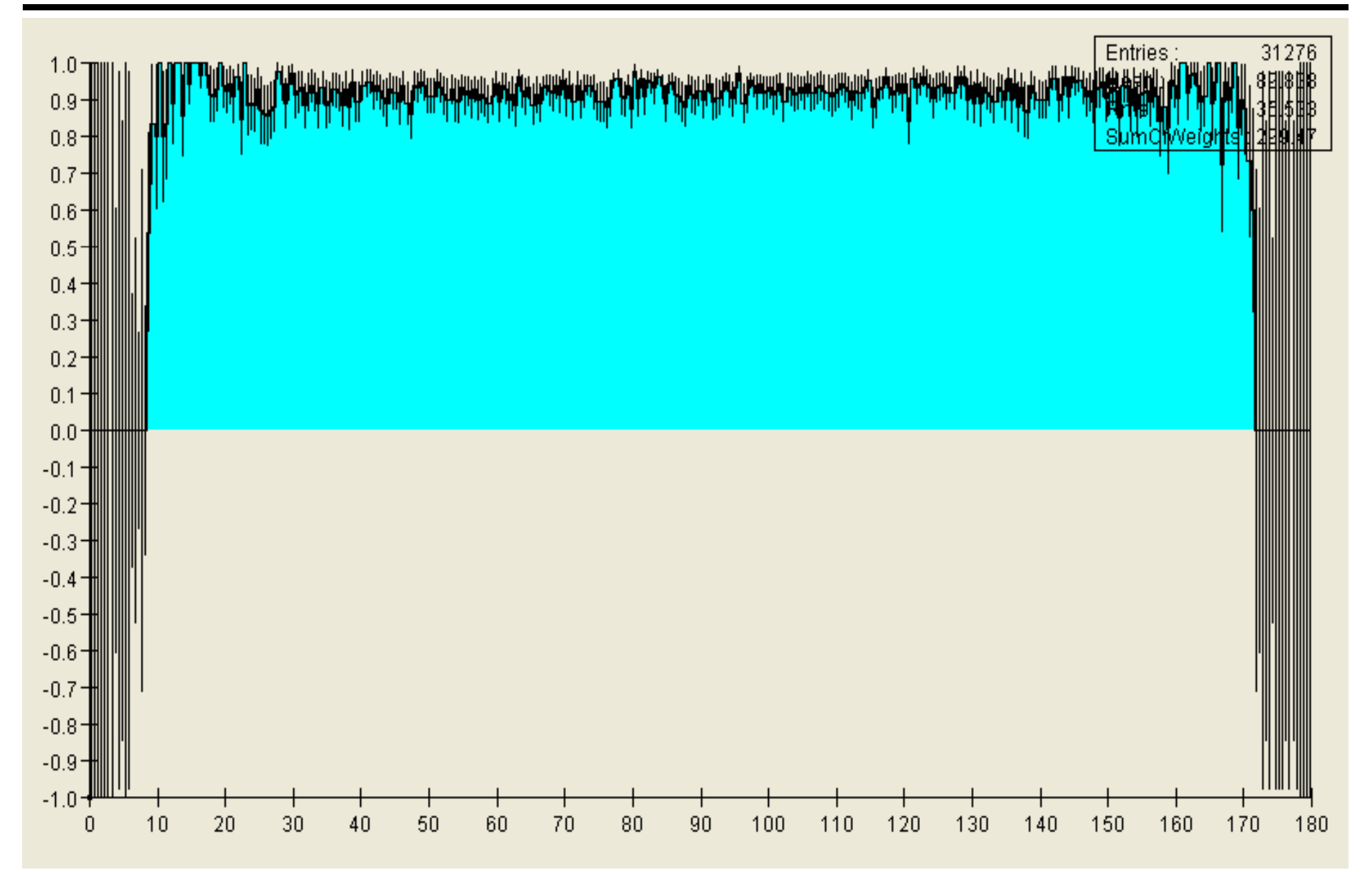

#### $\cdot \overline{S_i}$ Example of a tt Event with >1700 Hits

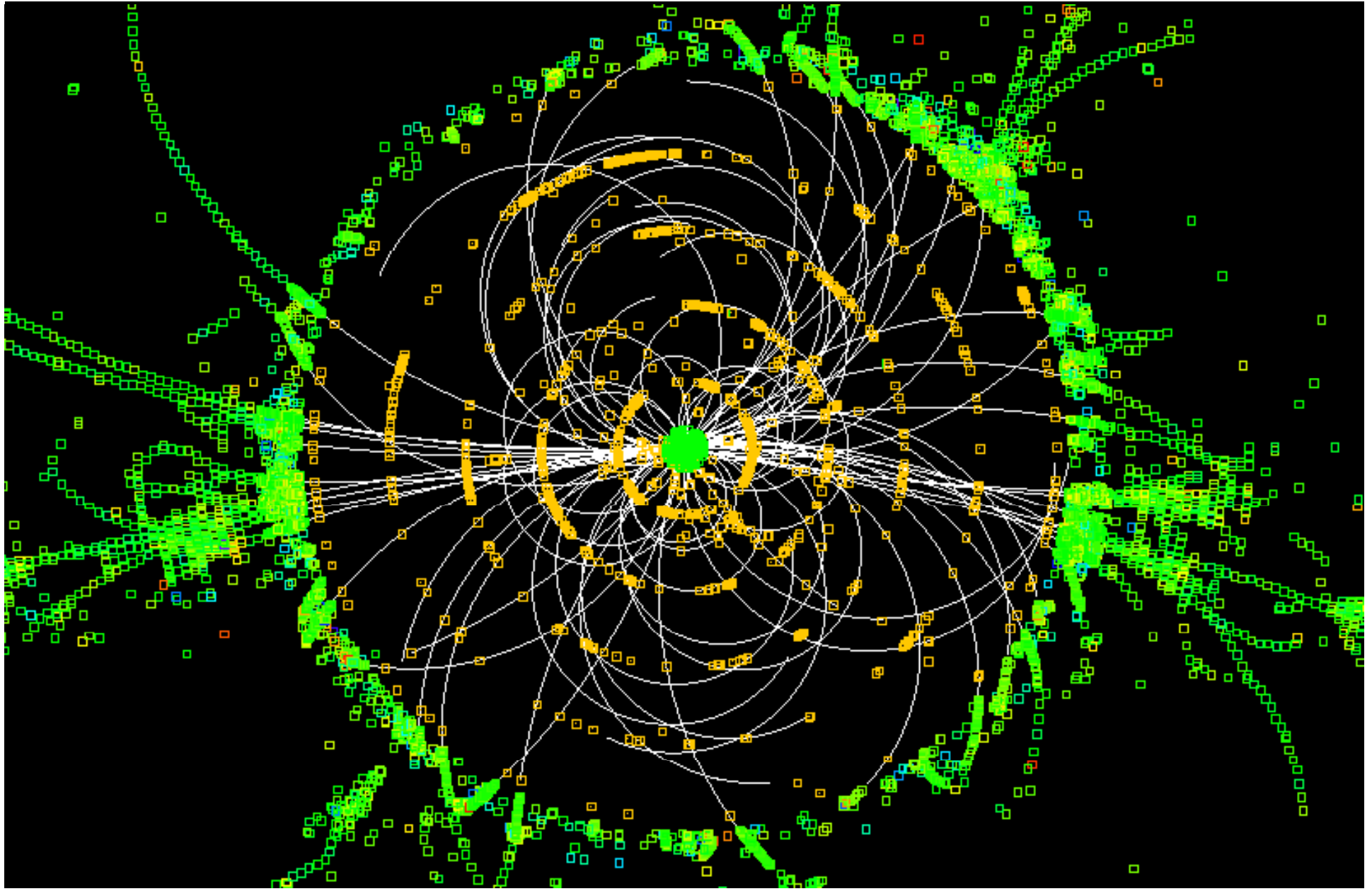

#### $\cdot$   $\overline{\mathbb{S}}$   $\overline{\mathbb{D}}$   $\cdot$ Some Problem with 6-Hit Tracks

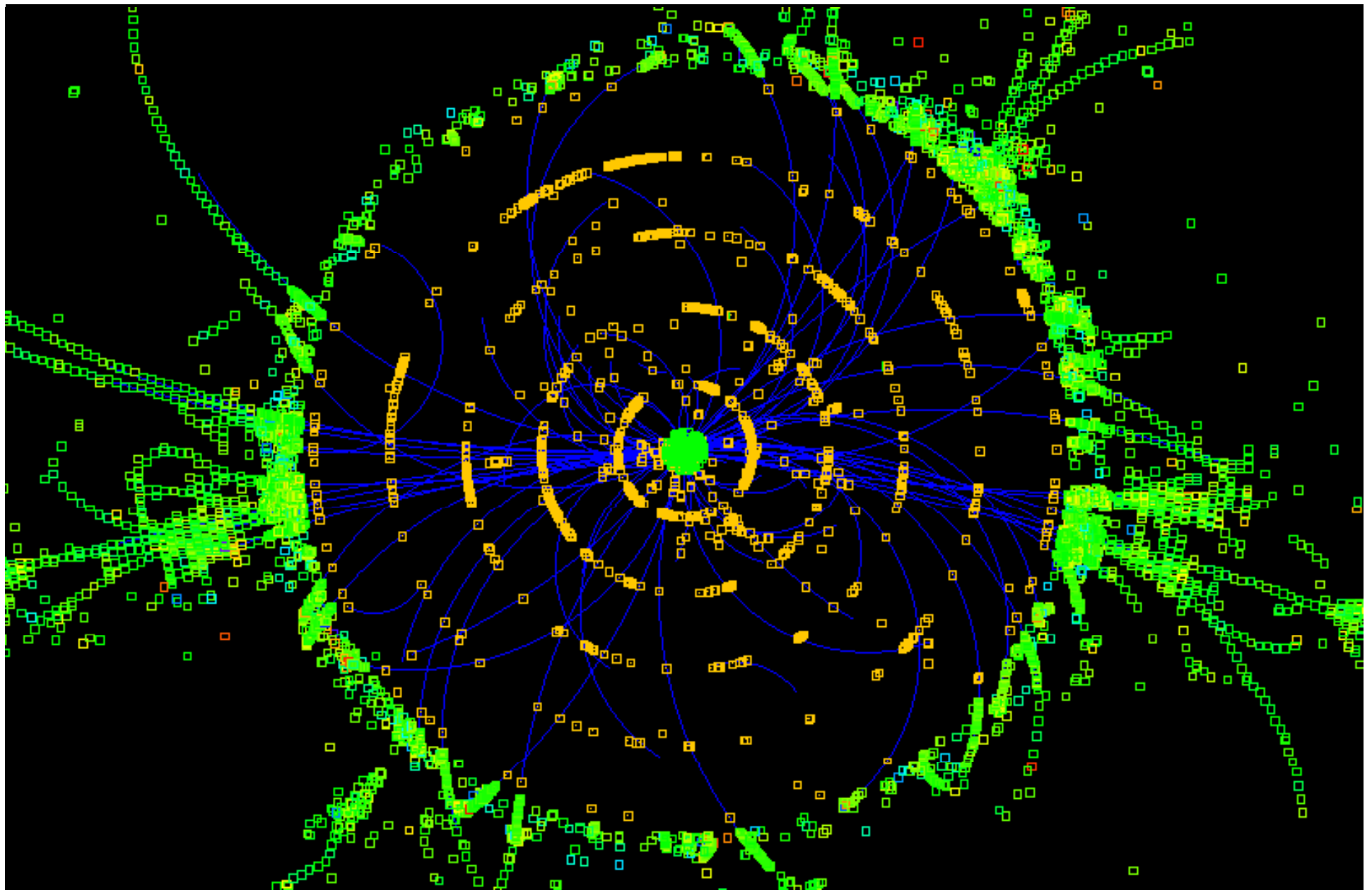